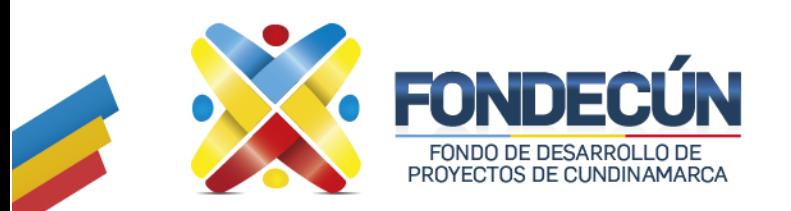

# **GESTIÓN ADMINISTRATIVA, TECNOLÓGICA Y RECURSOS FÍSICOS**

**REGISTRO CREACIÓN DE USUARIOS** CÓDIGO:GA-PR-09 VERSIÓN: 02

## **1. OBJETIVO**

Registro creación y eliminación de cuentas de usuario al ingreso y salida de la entidad.

### **2. ALCANCE**

Creación y eliminación de las cuentas de usuario de red, creación de cuentas de correo electrónico y aplicativo ERP.

#### **3. SOPORTE LEGAL**

Decreto Departamental No. 293 de 2013

#### **4. RESPONSABLE**

Subgerencia Administrativa y Financiera

## **5. PROCEDIMIENTO**

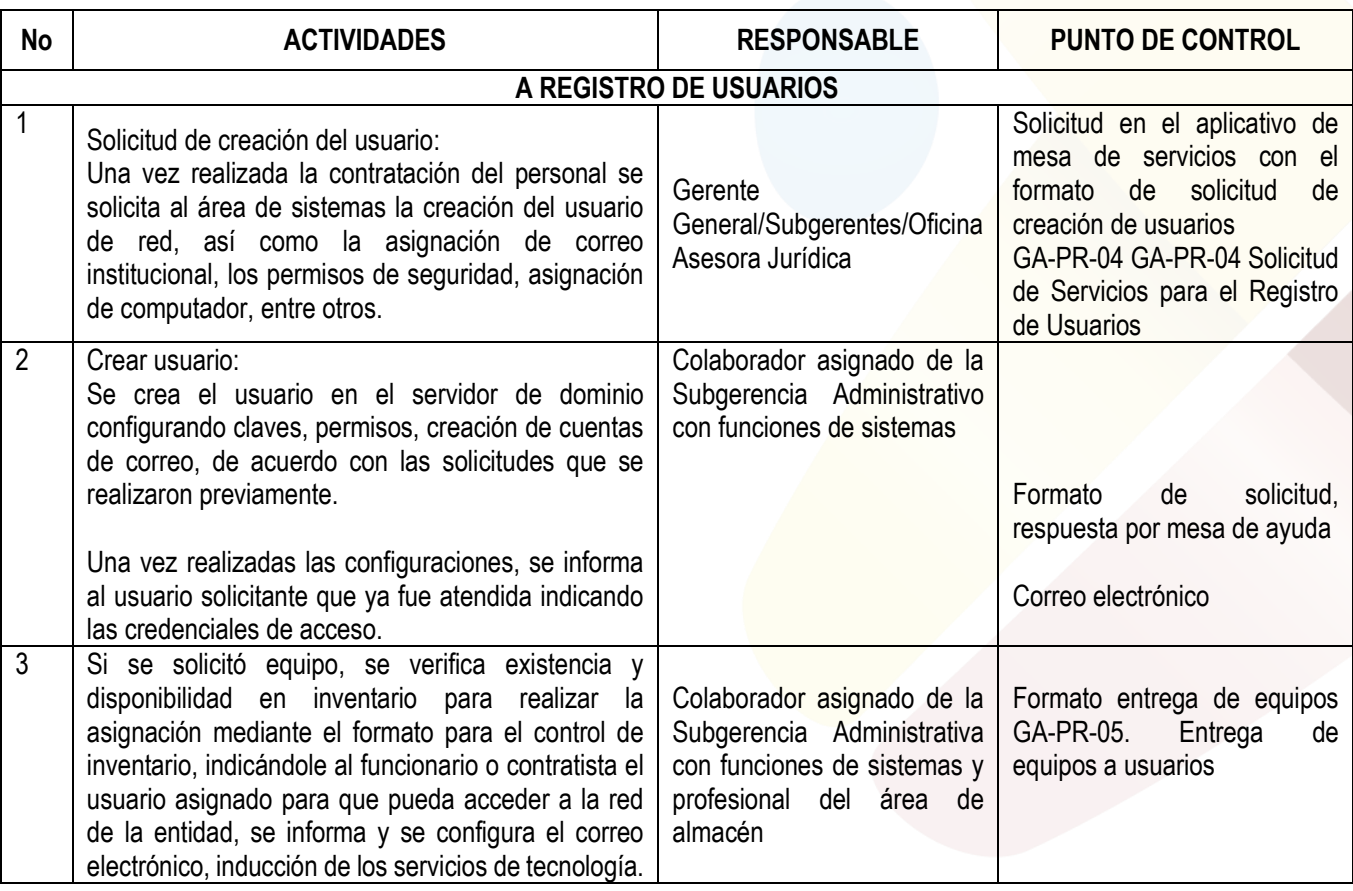

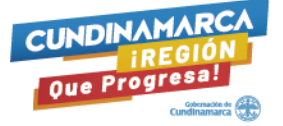

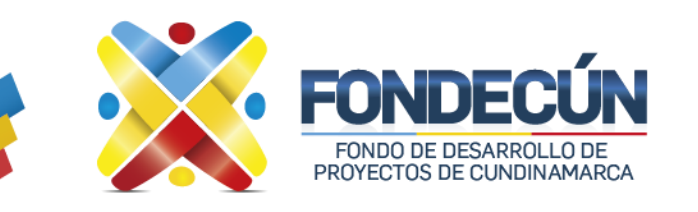

# **GESTIÓN ADMINISTRATIVA, TECNOLÓGICA Y RECURSOS FÍSICOS REGISTRO CREACIÓN DE USUARIOS**

CÓDIGO:GA-PR-09 VERSIÓN: 02

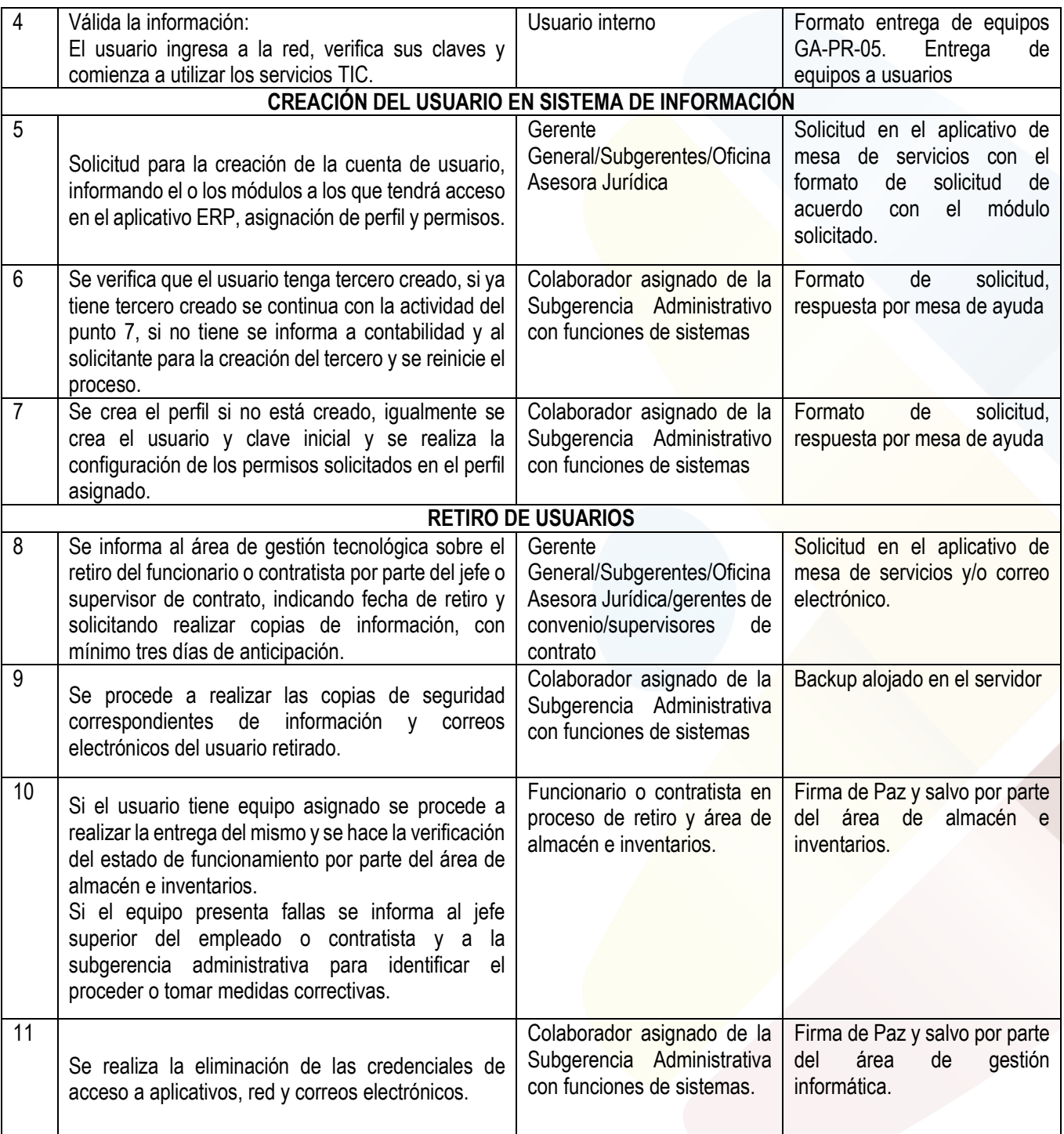

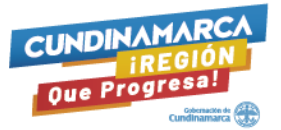

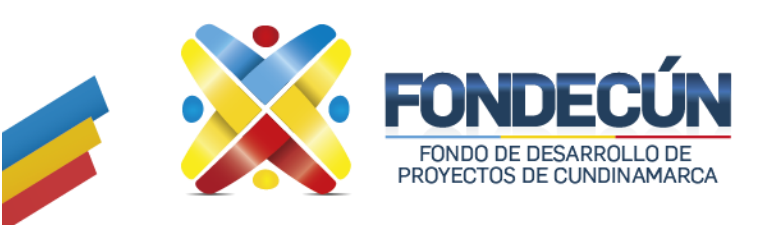

# **GESTIÓN ADMINISTRATIVA, TECNOLÓGICA Y RECURSOS FÍSICOS REGISTRO CREACIÓN DE USUARIOS**

CÓDIGO:GA-PR-09 VERSIÓN: 02

#### **Control de cambios**

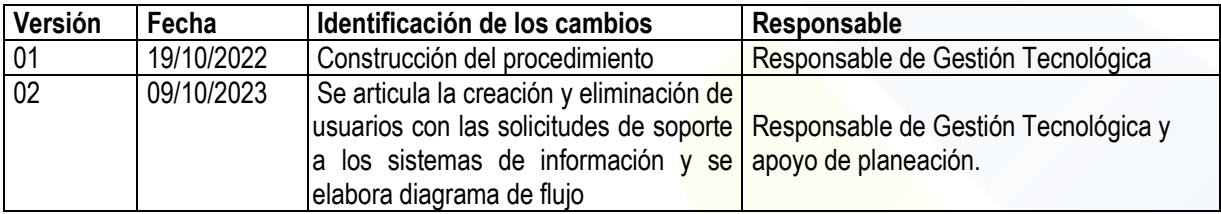

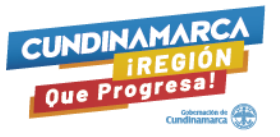

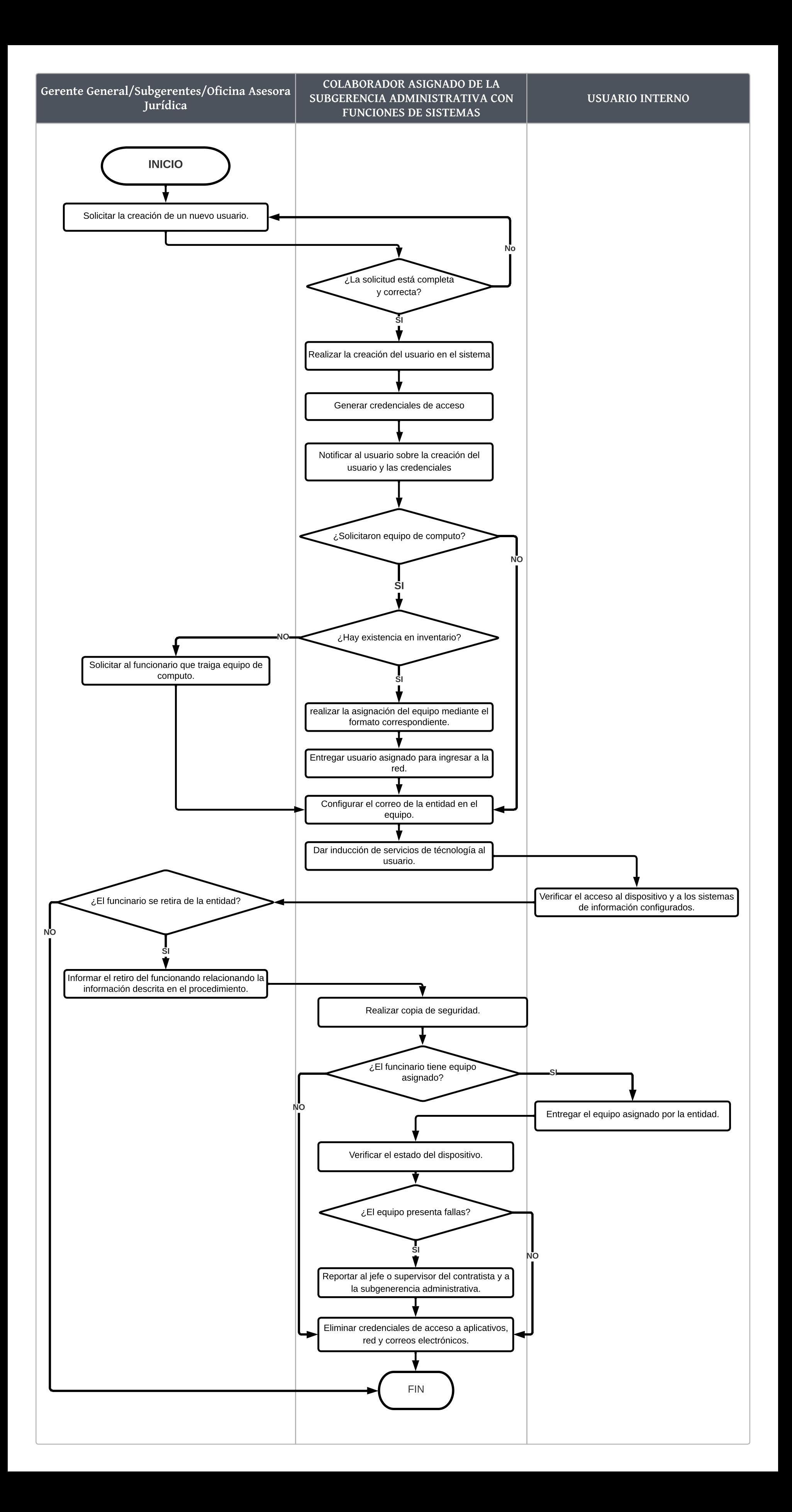